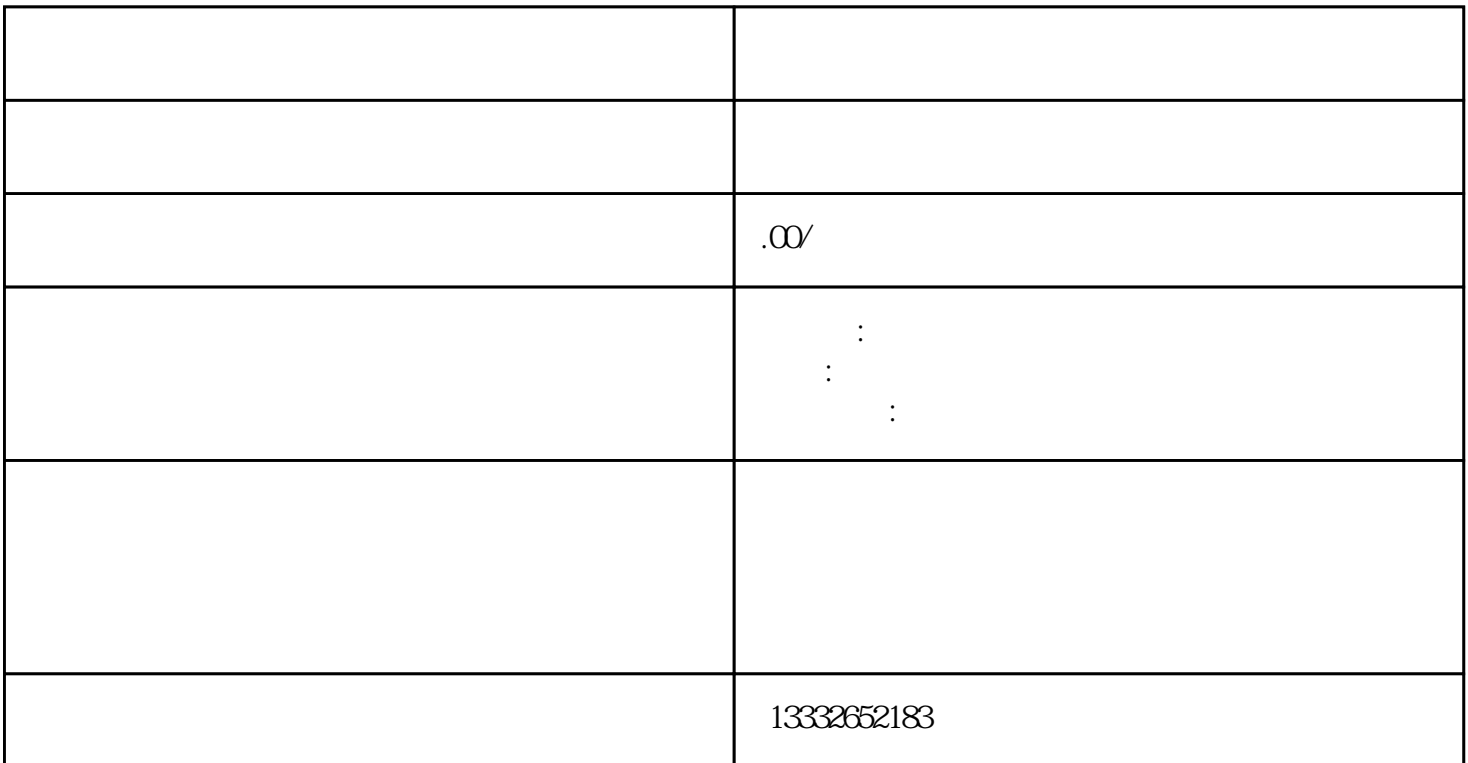

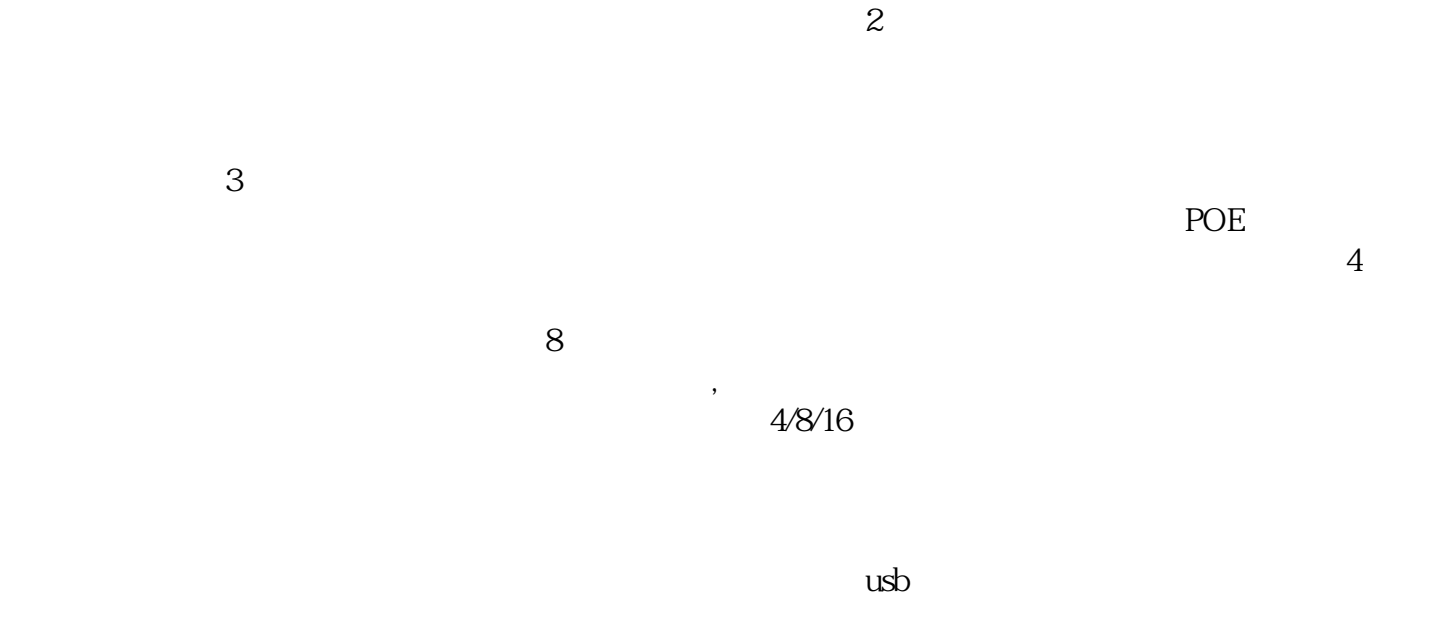

 $\mathbf 1$ 

 $C$ 

 $\alpha$ 

 $\frac{d}{dx}$  , and  $\frac{d}{dx}$  , and  $\frac{d}{dx}$  , and  $\frac{d}{dx}$  , and  $\frac{d}{dx}$  , and  $\frac{d}{dx}$  , and  $\frac{d}{dx}$  , and  $\frac{d}{dx}$  , and  $\frac{d}{dx}$  , and  $\frac{d}{dx}$  , and  $\frac{d}{dx}$  , and  $\frac{d}{dx}$  , and  $\frac{d}{dx}$  , and  $\frac{d}{dx}$  , a